# **Automated API-Usage Update for Android Apps**

Mattia Fazzini Qi Xin Alessandro Orso

Georgia College of<br>Tech Computing

# **Mobile Applications**

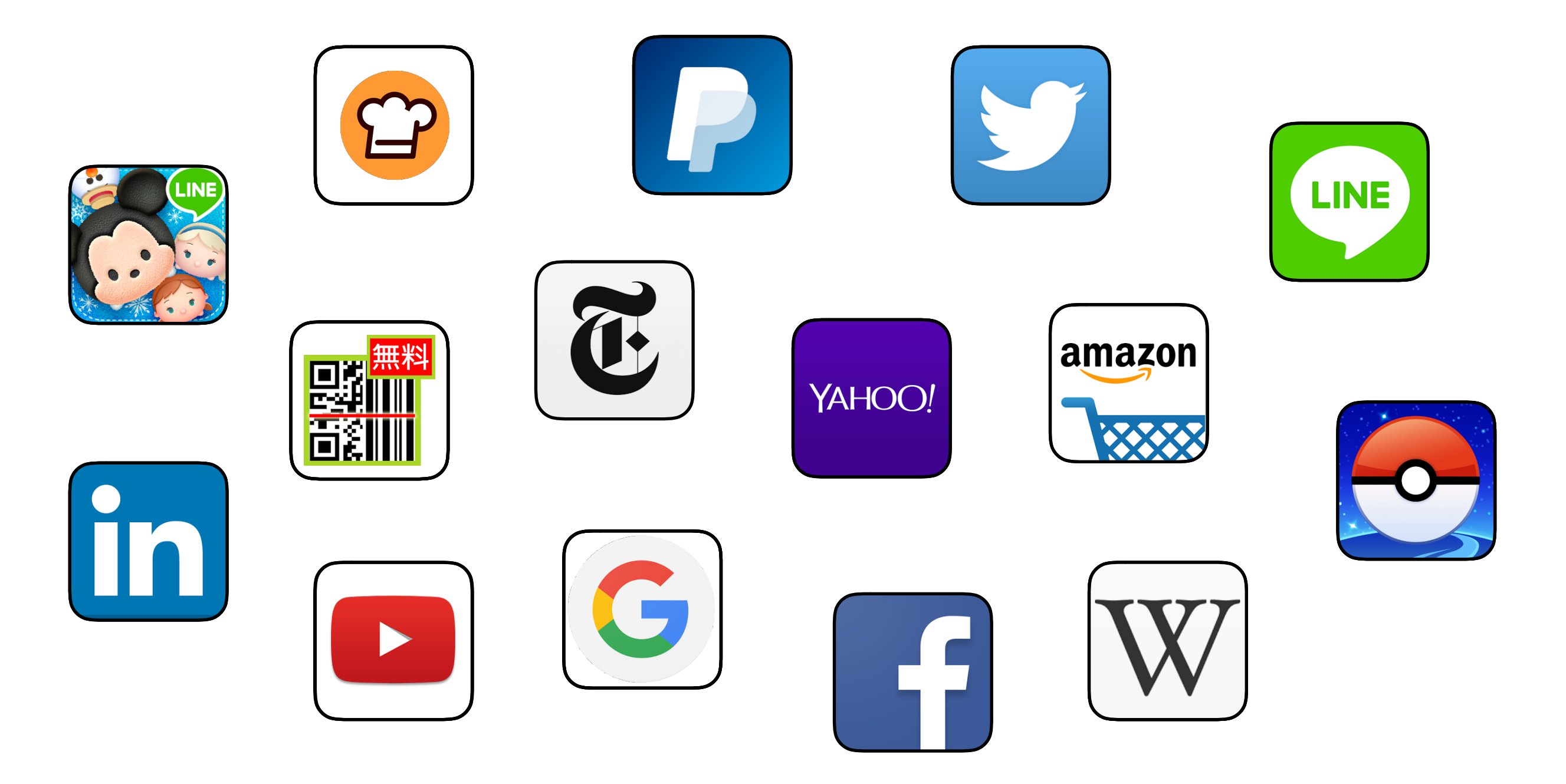

### **Platform**

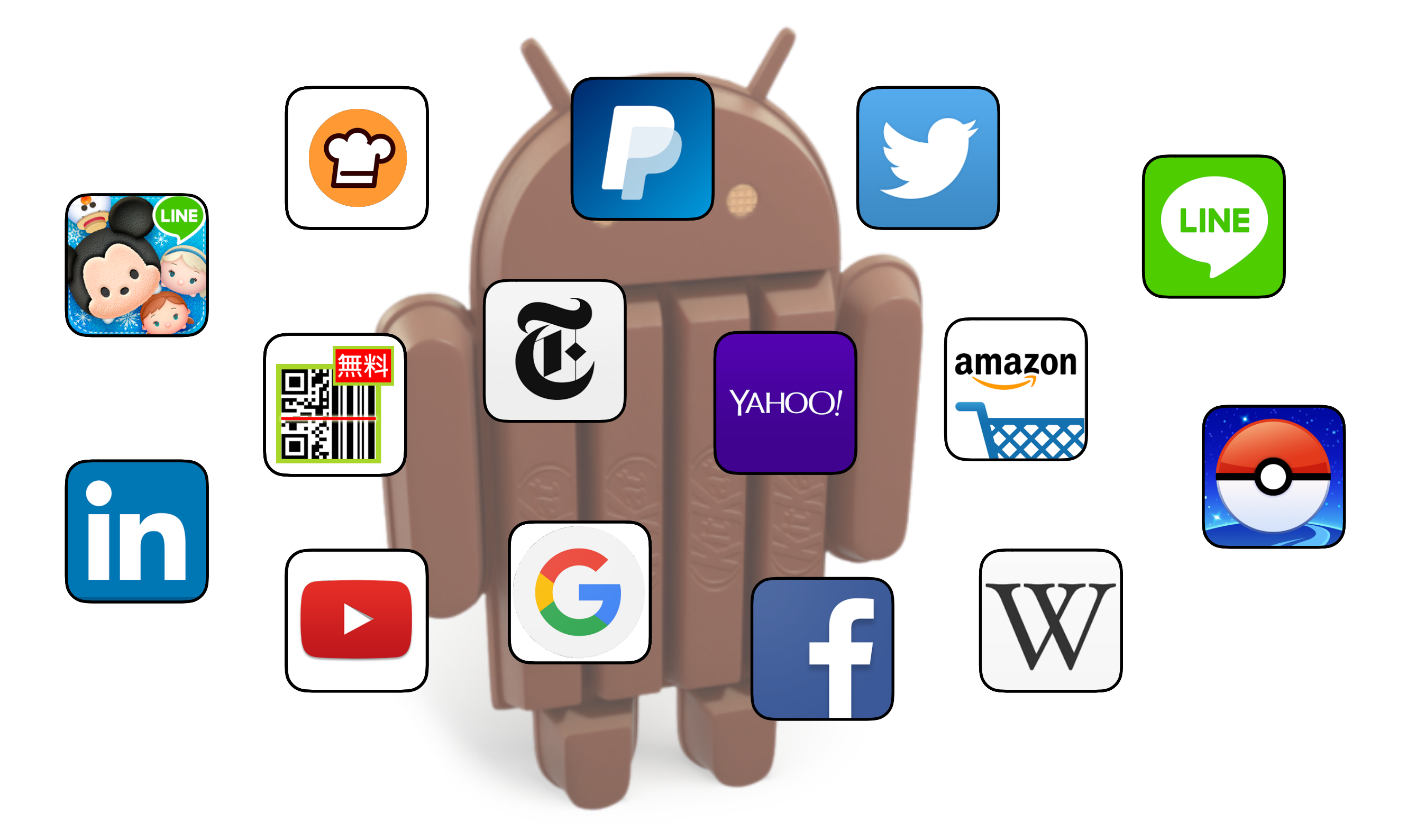

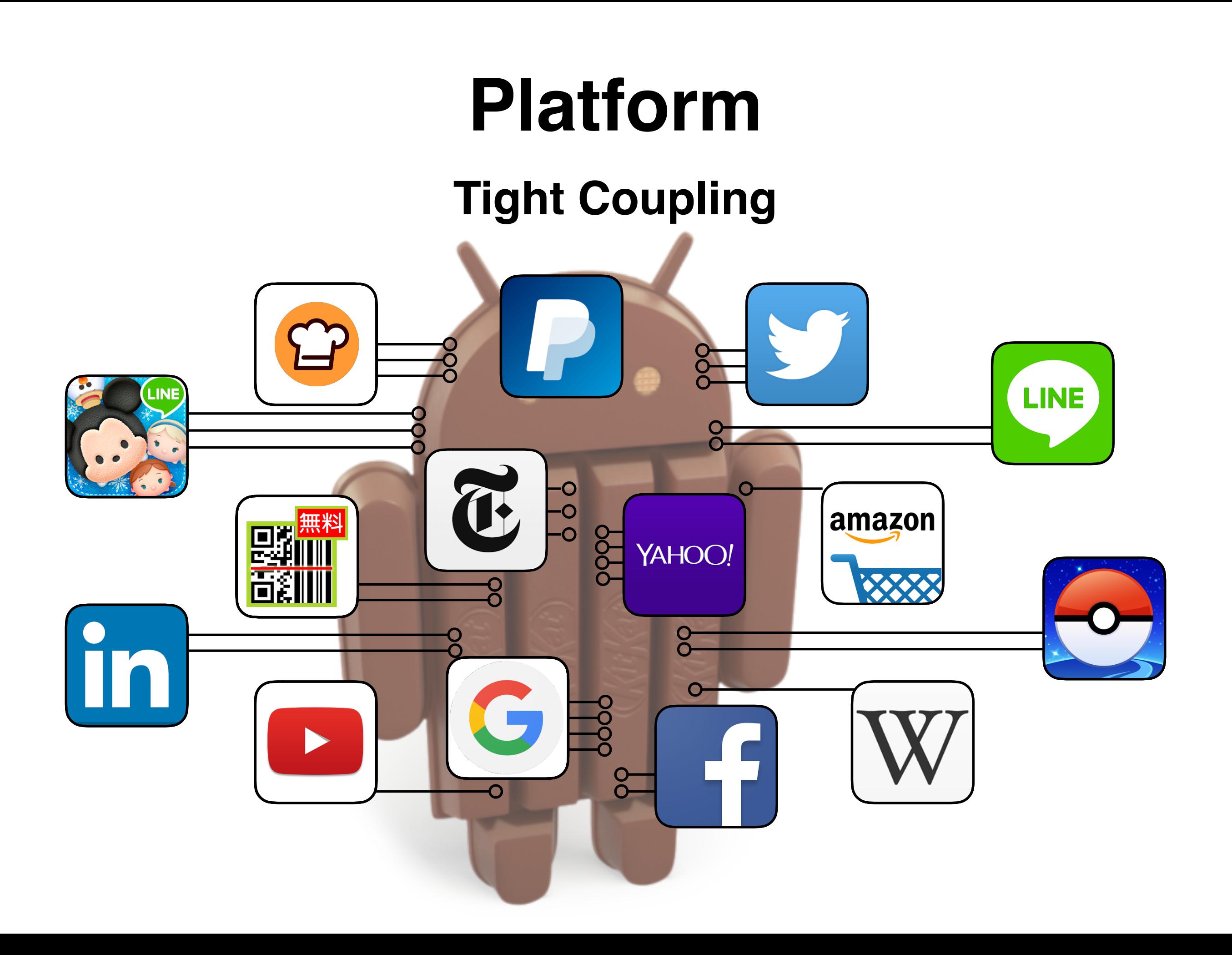

### **Platforms Change**

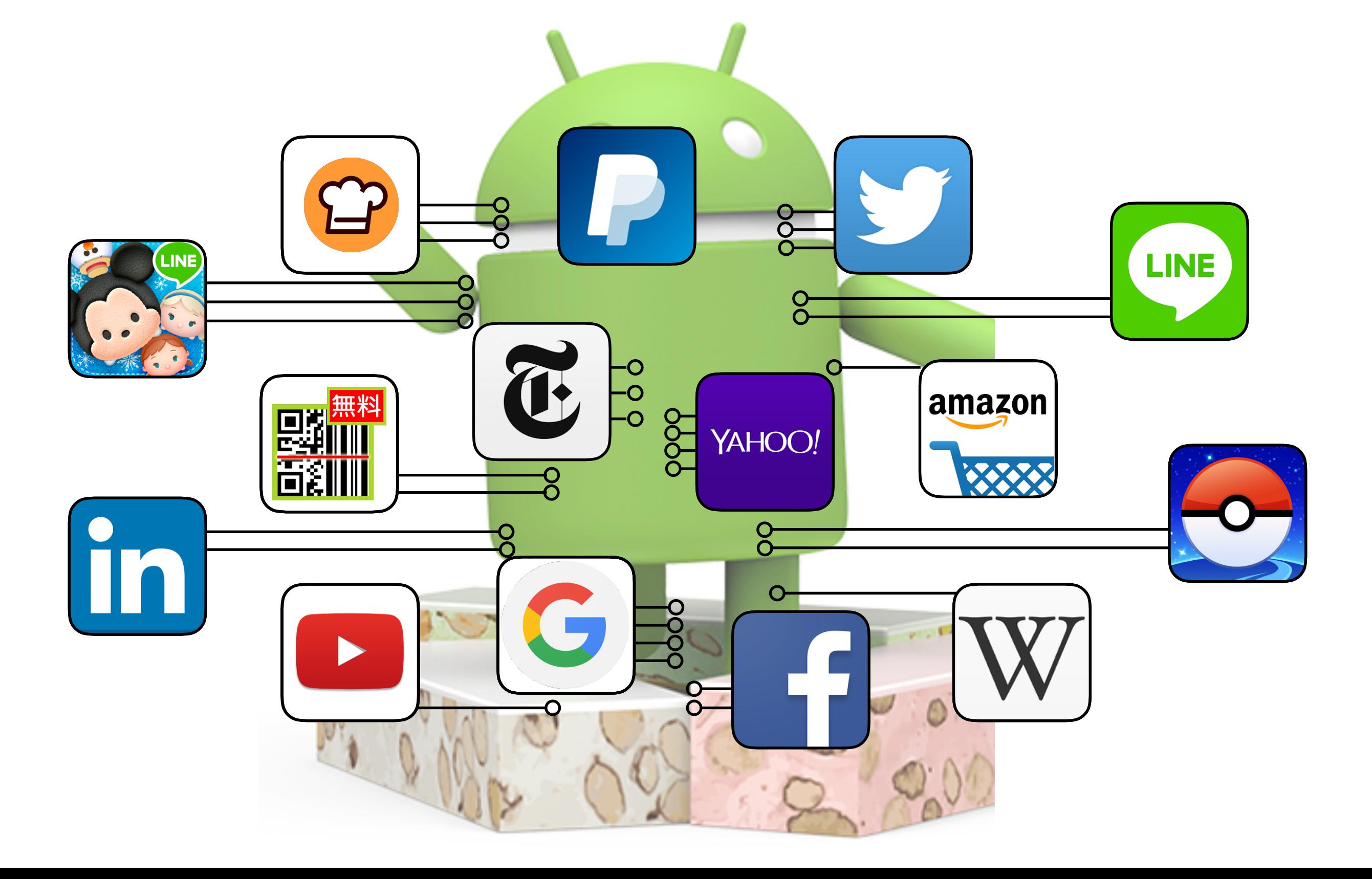

# **Platforms Change Frequently**

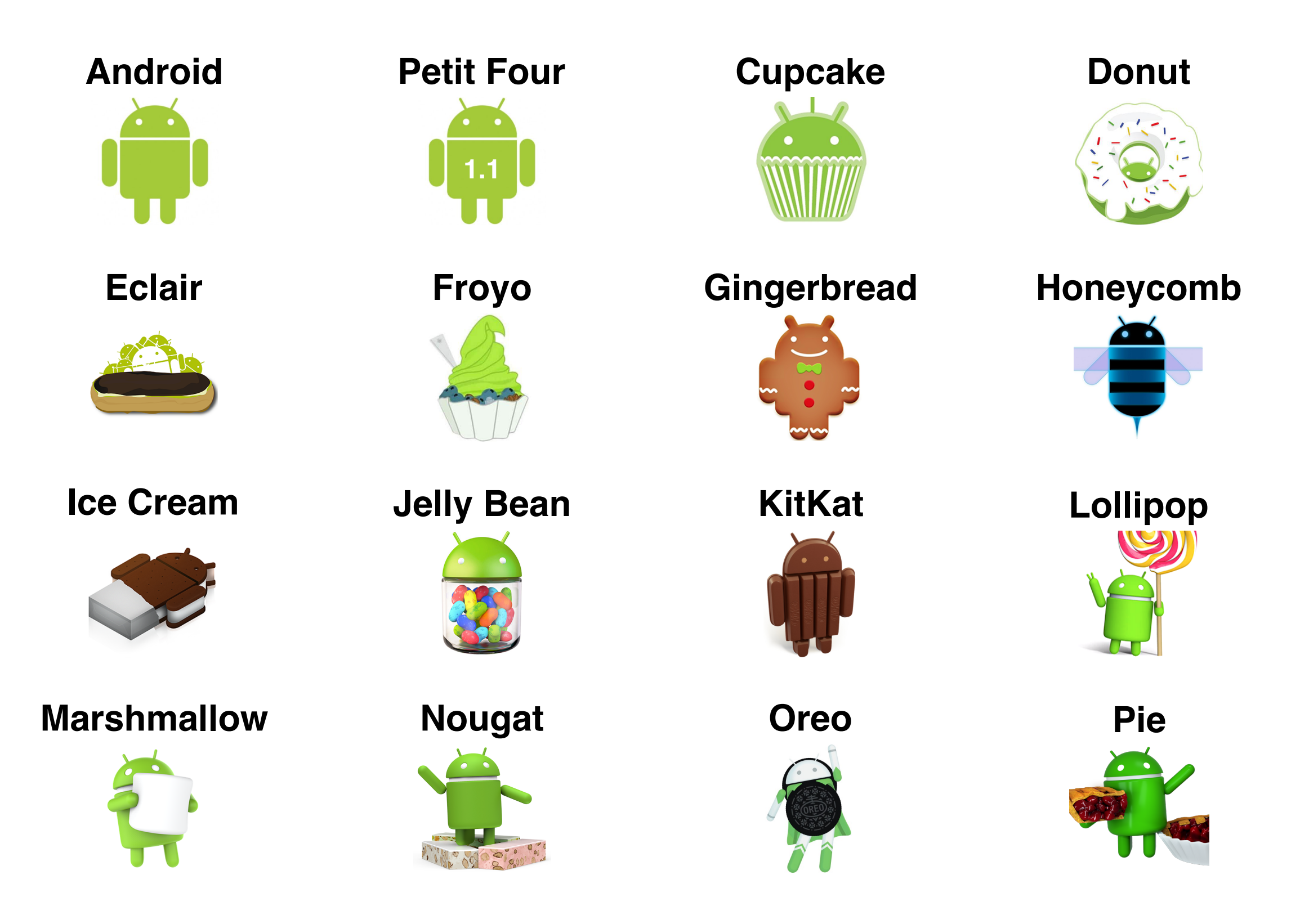

### **Adaptive Maintenance**

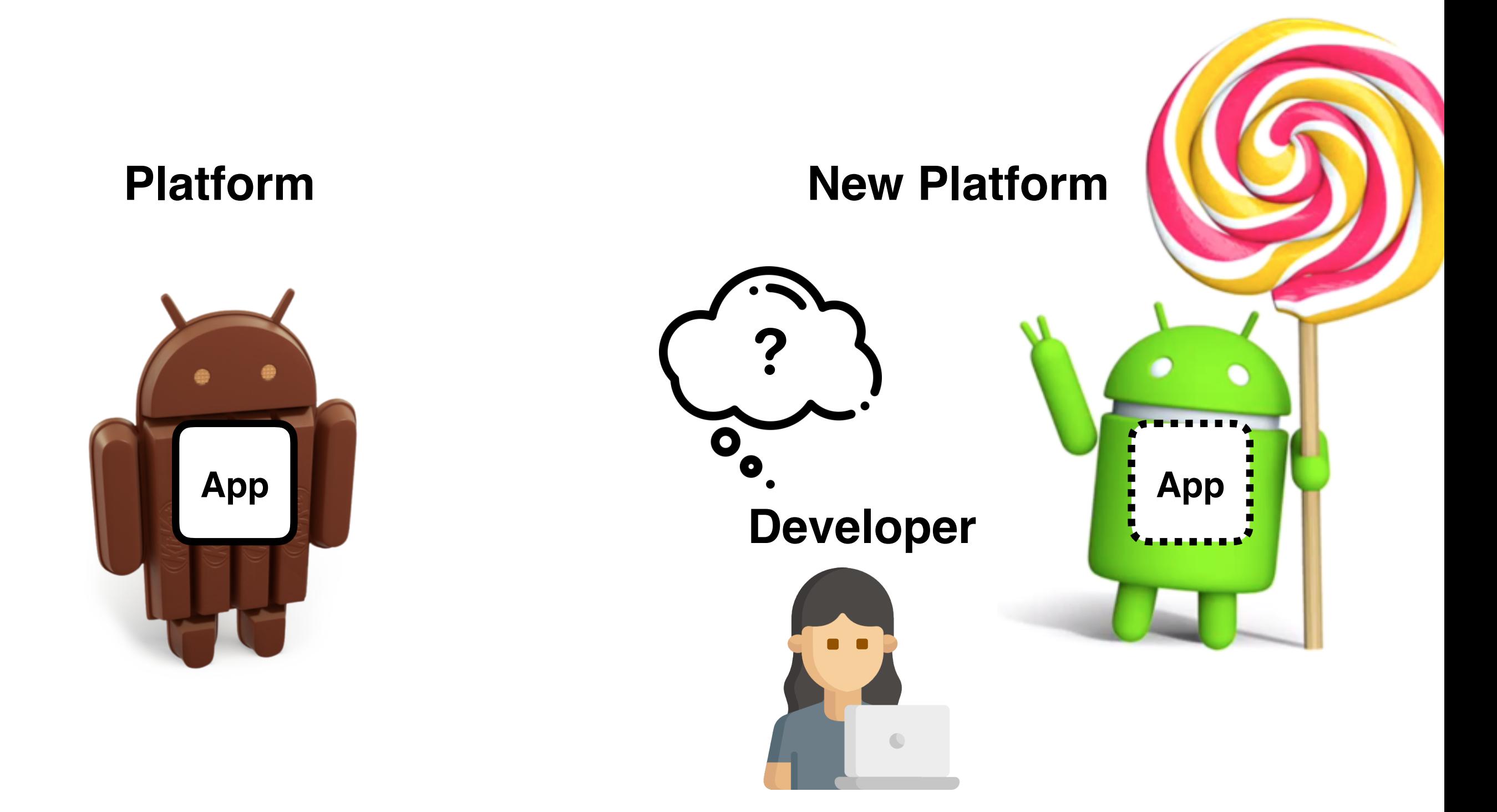

# **Platform Fragmentation**

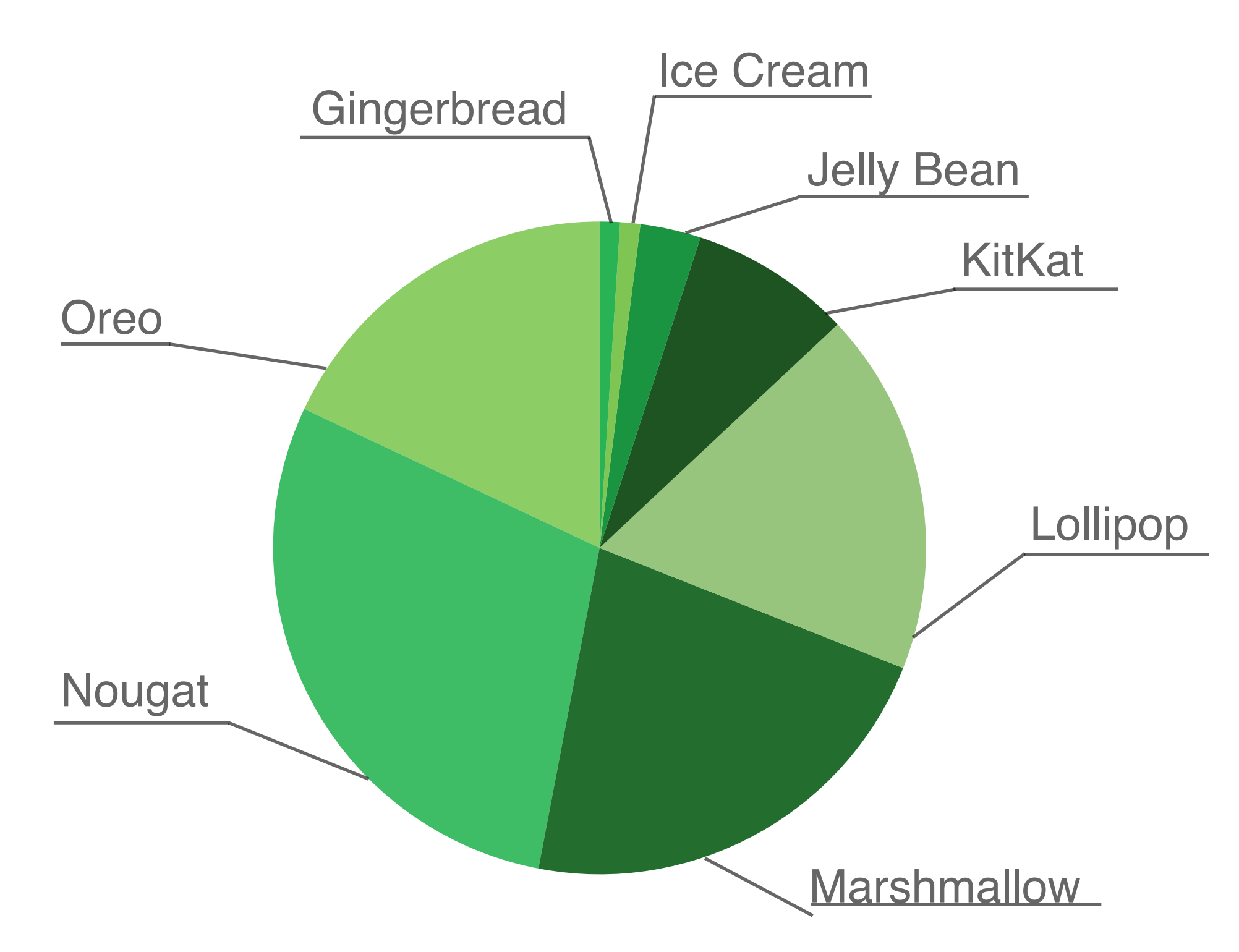

## **Intuition**

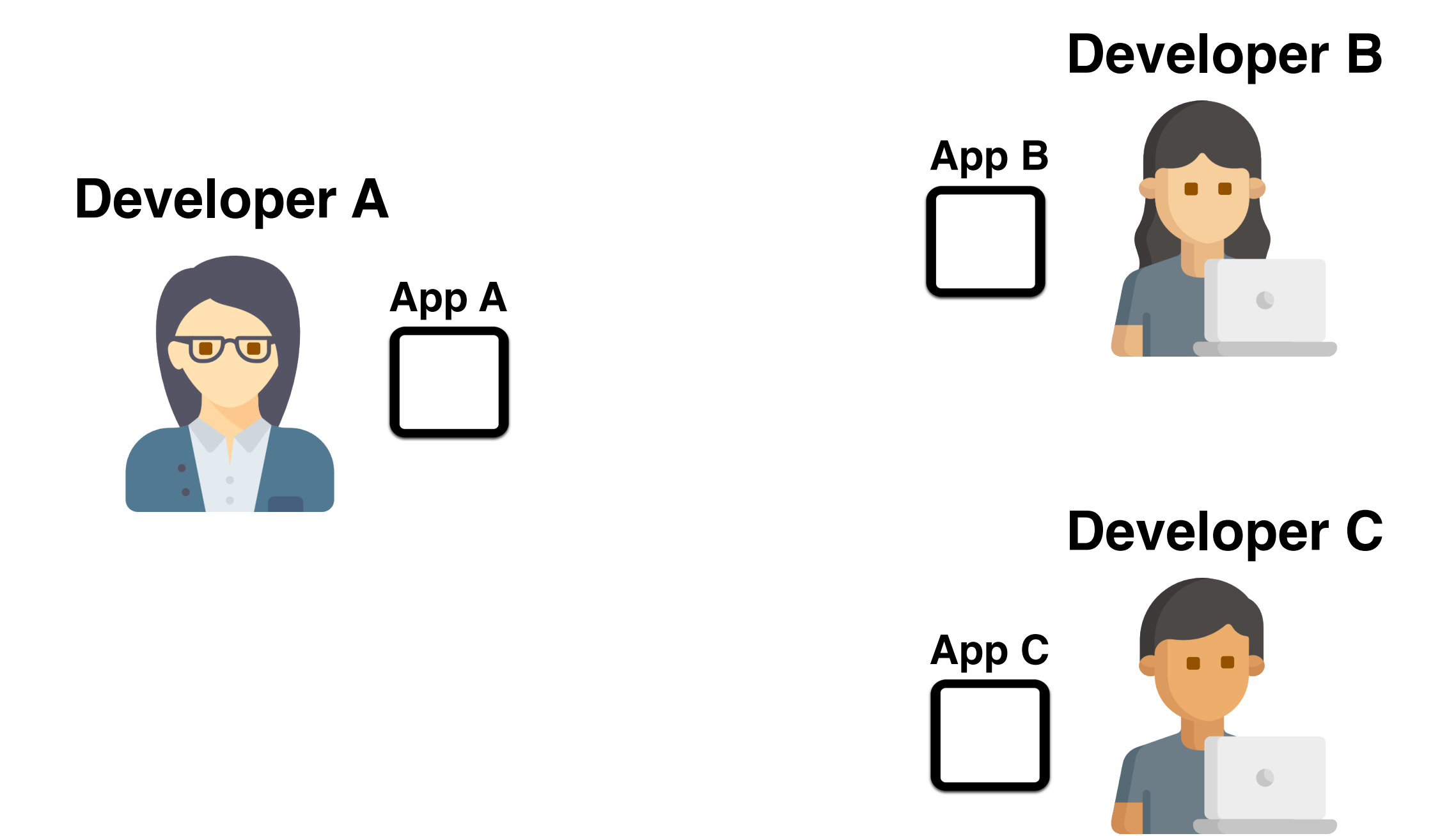

## **Intuition**

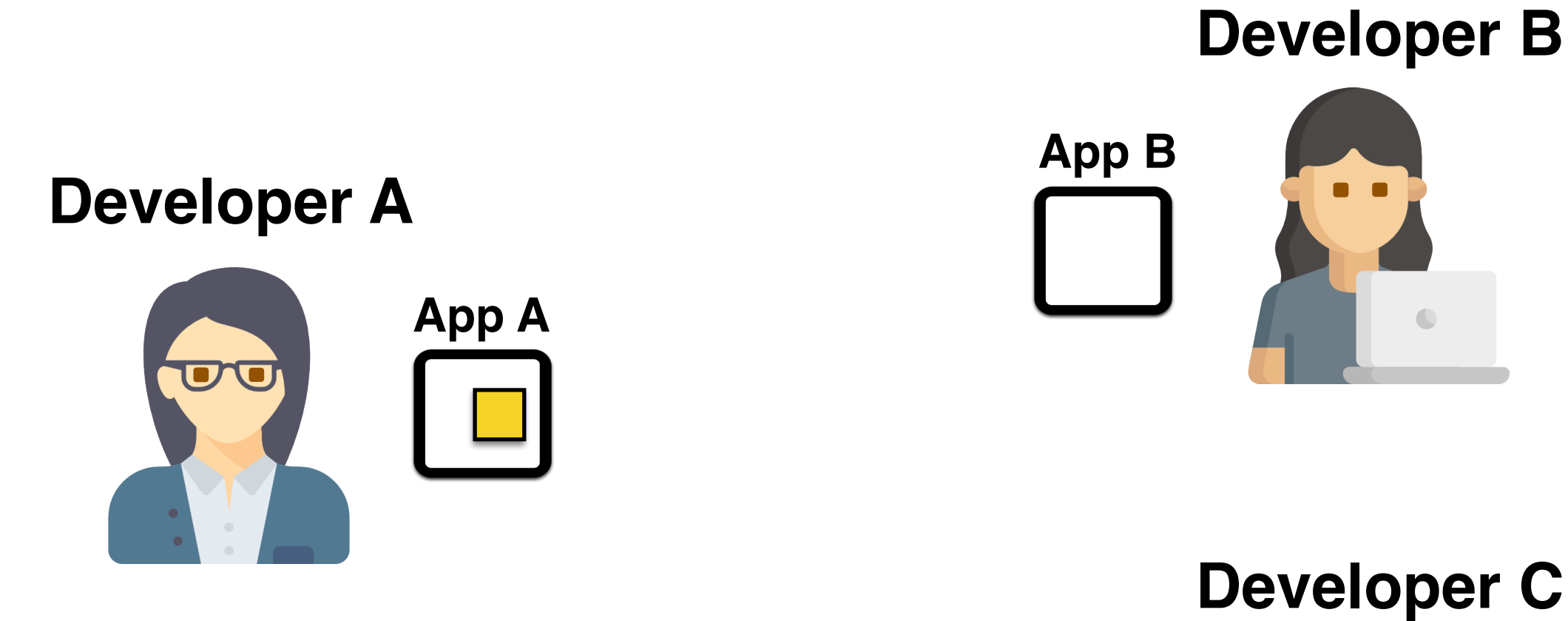

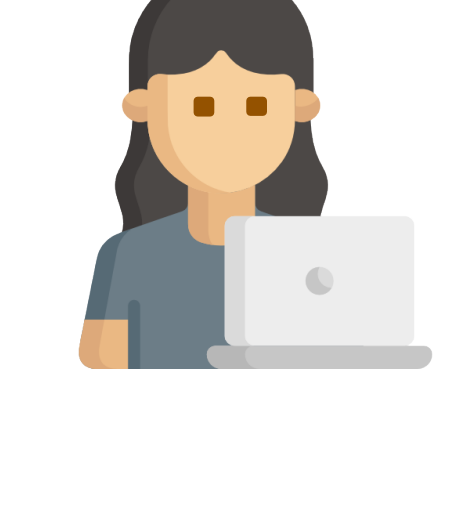

**Developer C**

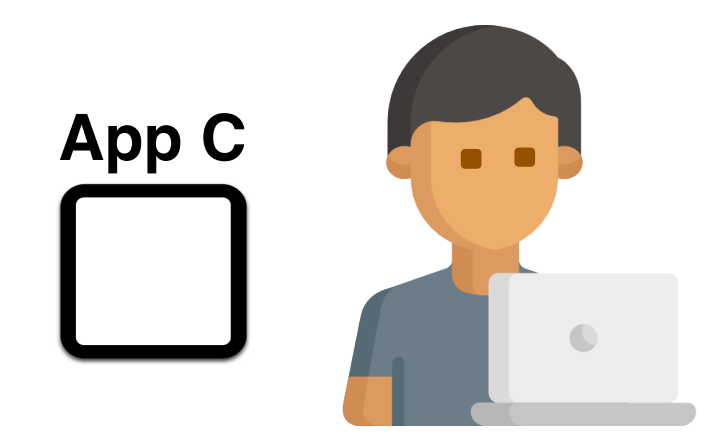

## **Intuition**

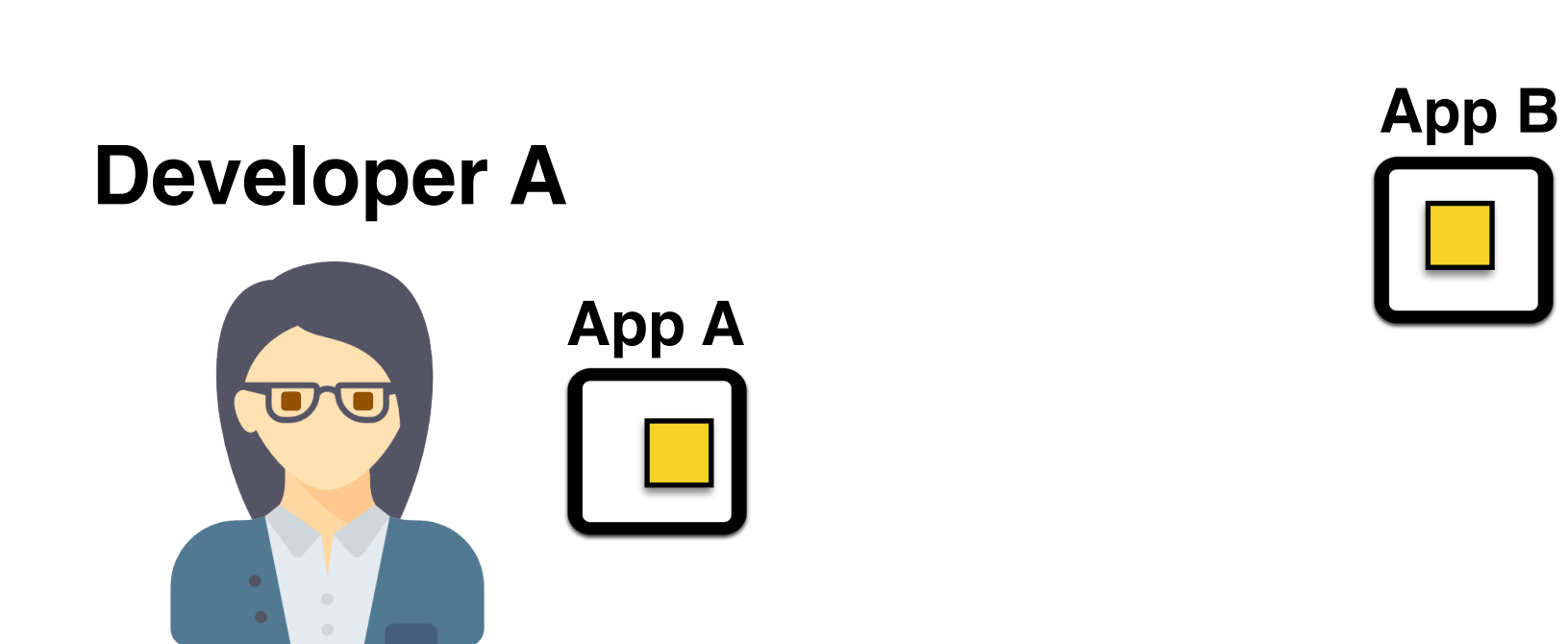

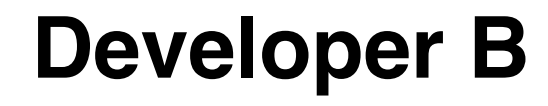

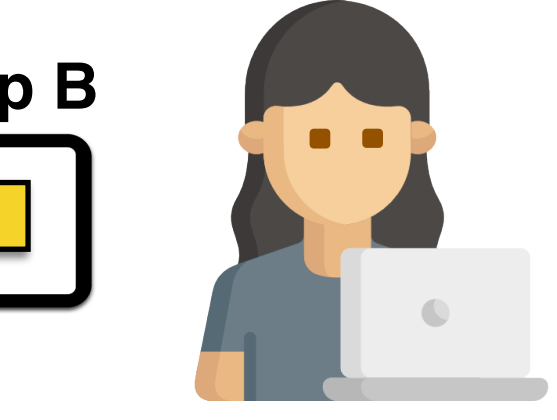

**Developer C**

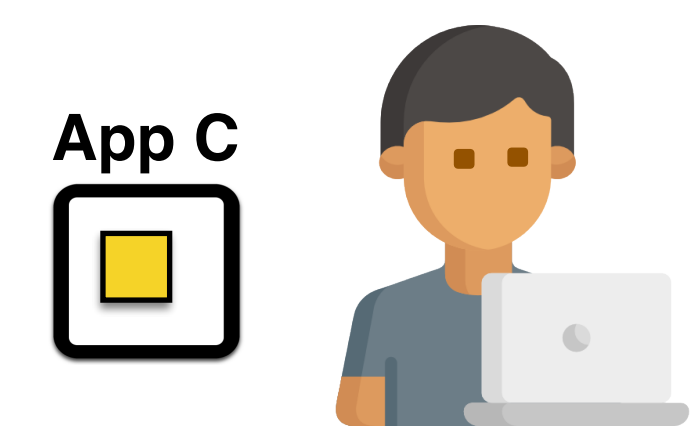

### **API-Usage Changes**

public NetworkInfo[] getAllNetworkInfo()

This method was deprecated in API level 23.

This method does not support multiple connected networks of the same type.

Use getAllNetworks() and getNetworkInfo(android.net.Network) instead.

### **Old API Usage**

public NetworkInfo[] getAllNetworkInfo()

### **New API Usage**

public Network[] getAllNetworks()

public NetworkInfo getNetworkInfo(Network network)

### **API-Usage Changes**

public NetworkInfo[] getAllNetworkInfo()

This method was deprecated in API level 23.

This method does not support multiple connected networks of the same type.

Use getAllNetworks() and getNetworkInfo(android.net.Network) instead.

#### **Old API Usage**

public NetworkInfo[] **getAllNetworkInfo**()

### **New API Usage**

public Network[] **getAllNetworks**()

public NetworkInfo **getNetworkInfo**(Network network)

#### **API-Usage Changes**

public NetworkInfo[] getAllNetworkInfo()

This method was deprecated in API level 23.

This method does not support multiple connected networks of the same type.

Use getAllNetworks() and getNetworkInfo(android.net.Network) instead.

#### **Old API Usage**

public **NetworkInfo[] getAllNetworkInfo**()

#### **New API Usage**

public **Network[] getAllNetworks**()

public **NetworkInfo getNetworkInfo**(**Network network**)

### **API-Usage Changes**

public NetworkInfo[] getAllNetworkInfo()

This method was deprecated in API level 23.

This method does not support multiple connected networks of the same type.

Use getAllNetworks() and getNetworkInfo(android.net.Network) instead.

#### **Old API Usage**

public **NetworkInfo[] getAllNetworkInfo()**

### **New API Usage**

public **Network[] getAllNetworks()**

public **NetworkInfo getNetworkInfo(Network network)** 

### **Update Example Before Update Example After**

```
public boolean isConnected(Context cont) {
  ConnectivityManager cm = ...;
  			NetworkInfo[]	info	=	cm.getAllNetworkInfo();
  for (int i = 0; i \lt i nfo.length; i++) {
    if(info[i].isConnected()) {
      							return true;	
    					}	}	
  			Toast.makeText(R.s.noNet).show();	
  			return false;	
	}
```

```
public boolean isConnected(Context cont) {
   ConnectivityManager cm = ... ;
   if (VERSION.SDK INT >= VERSION CODES.M) {
     					Network[]	networks	=	cm.getAllNetworks();
     for (Network mNetwork : networks) {
       NetworkInfo networkInfo =
          									cm.getNetworkInfo(mNetwork);
        if(networkInfo.isConnected()) {
          									Log.d(networkInfo.getTypeName());	
          									return true;	
       							}	}	
   		}	else	{	
     					NetworkInfo[]	info	=	cm.getAllNetworkInfo();
     for (NetworkInfo anInfo : info) {
        if(anInfo.isConnected()) {
          									Log.d(anInfo.getTypeName());	
          									return true;	
        							}	}	
			}	
   			Toast.makeText(cont.getString(...)).show();	
   			return false;	
 	}
```
 } 

#### **Update Example Before Update Example After**

```
public boolean isConnected(Context cont) {
  ConnectivityManager cm = ...;
  			NetworkInfo[]	info	=	cm.getAllNetworkInfo();
  for (int i = 0; i \lt i nfo.length; i++) {
    if(info[i].isConnected()) {
      							return true;	
    					}	}	
  			Toast.makeText(R.s.noNet).show();	
  			return false;	
	}
```

```
public boolean isConnected(Context cont) {
   ConnectivityManager cm = ... ;
   if (VERSION.SDK INT >= VERSION CODES.M) {
     					Network[]	networks	=	cm.getAllNetworks();
     for (Network mNetwork : networks) {
       NetworkInfo networkInfo =
          									cm.getNetworkInfo(mNetwork);
        if(networkInfo.isConnected()) {
          									Log.d(networkInfo.getTypeName());	
          									return true;	
       							}	}	
   		}	else	{	
     					NetworkInfo[]	info	=	cm.getAllNetworkInfo();
     for (NetworkInfo anInfo : info) {
        if(anInfo.isConnected()) {
          									Log.d(anInfo.getTypeName());	
          									return true;	
       							}	}	
			}	
   			Toast.makeText(cont.getString(...)).show();	
   			return false;
```
 } 

#### **Update Example Before**

```
public boolean isConnected(Context cont) {
  ConnectivityManager cm = ...;
  			NetworkInfo[]	info	=	cm.getAllNetworkInfo();
  for (NetworkInfo anInfo : info) {
    if(info[i].isConnected()) {
      							return true;	
    					}	}	
  			Toast.makeText(R.s.noNet).show();	
  			return false;	
	}
```
### **Update Example After**

```
public boolean isConnected(Context cont) {
   ConnectivityManager cm = ... ;
   if (VERSION.SDK INT >= VERSION CODES.M) {
     					Network[]	networks	=	cm.getAllNetworks();
     for (Network mNetwork : networks) {
       NetworkInfo networkInfo =
          									cm.getNetworkInfo(mNetwork);
       if(networkInfo.isConnected()) {
          									Log.d(networkInfo.getTypeName());
          									return true;	
							}	}	
   		}	else	{	
     					NetworkInfo[]	info	=	cm.getAllNetworkInfo();
     for (NetworkInfo anInfo : info) {
       if(anInfo.isConnected()) {
          									Log.d(anInfo.getTypeName());
          									return true;	
							}	}	
			}	
   			Toast.makeText(cont.getString(...)).show();	
   			return false;
```
#### **Update Example Before**

```
public boolean isConnected(Context cont) {
  ConnectivityManager cm = ...;
 			NetworkInfo[]	info	=	cm.getAllNetworkInfo();
  for (NetworkInfo anInfo : info) {
    if(intofi].isConnected()) {							return true;	
    					}	}	
  			Toast.makeText(R.s.noNet).show();	
  			return false;	
	}
```
### **Update Example After**

```
public boolean isConnected(Context cont) {
   ConnectivityManager cm = ... ;
   if (VERSION.SDK INT >= VERSION CODES.M) {
     Network[] networks = cm.getAllNetworks();
     for (Network mNetwork : networks) {
       NetworkInfo networkInfo =
          									cm.getNetworkInfo(mNetwork);
       if(networkInfo.isConnected()) {
          									Log.d(networkInfo.getTypeName());	
         									return true;	
							}	}	
  		}	else	{	
     					NetworkInfo[]	info	=	cm.getAllNetworkInfo();
     for (NetworkInfo anInfo : info) {
       if(anInfo.isConnected()) {
          									Log.d(anInfo.getTypeName());	
         									return true;	
							}	}	
			}	
   			Toast.makeText(cont.getString(...)).show();	
   			return false;	
	}
```
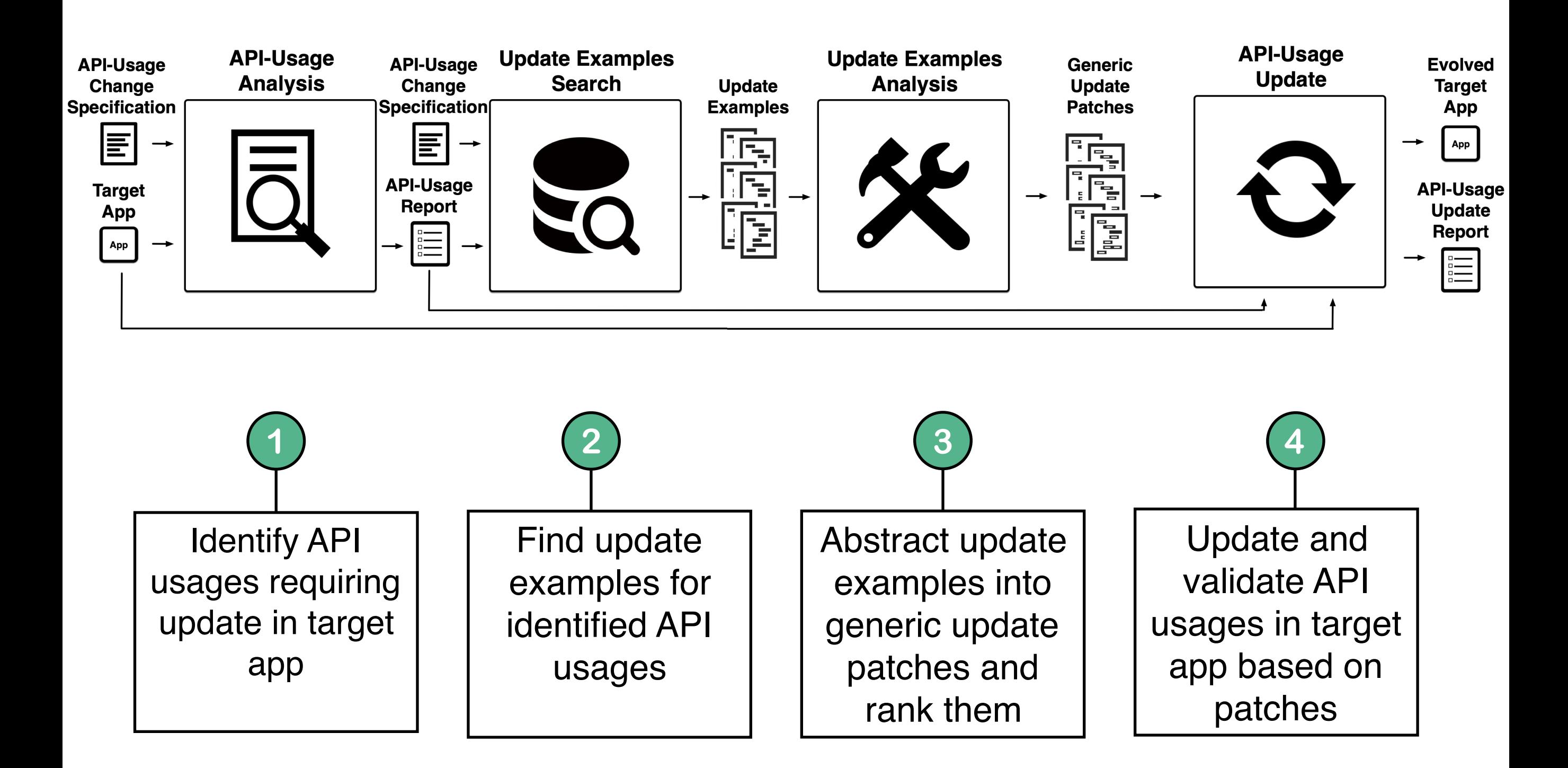

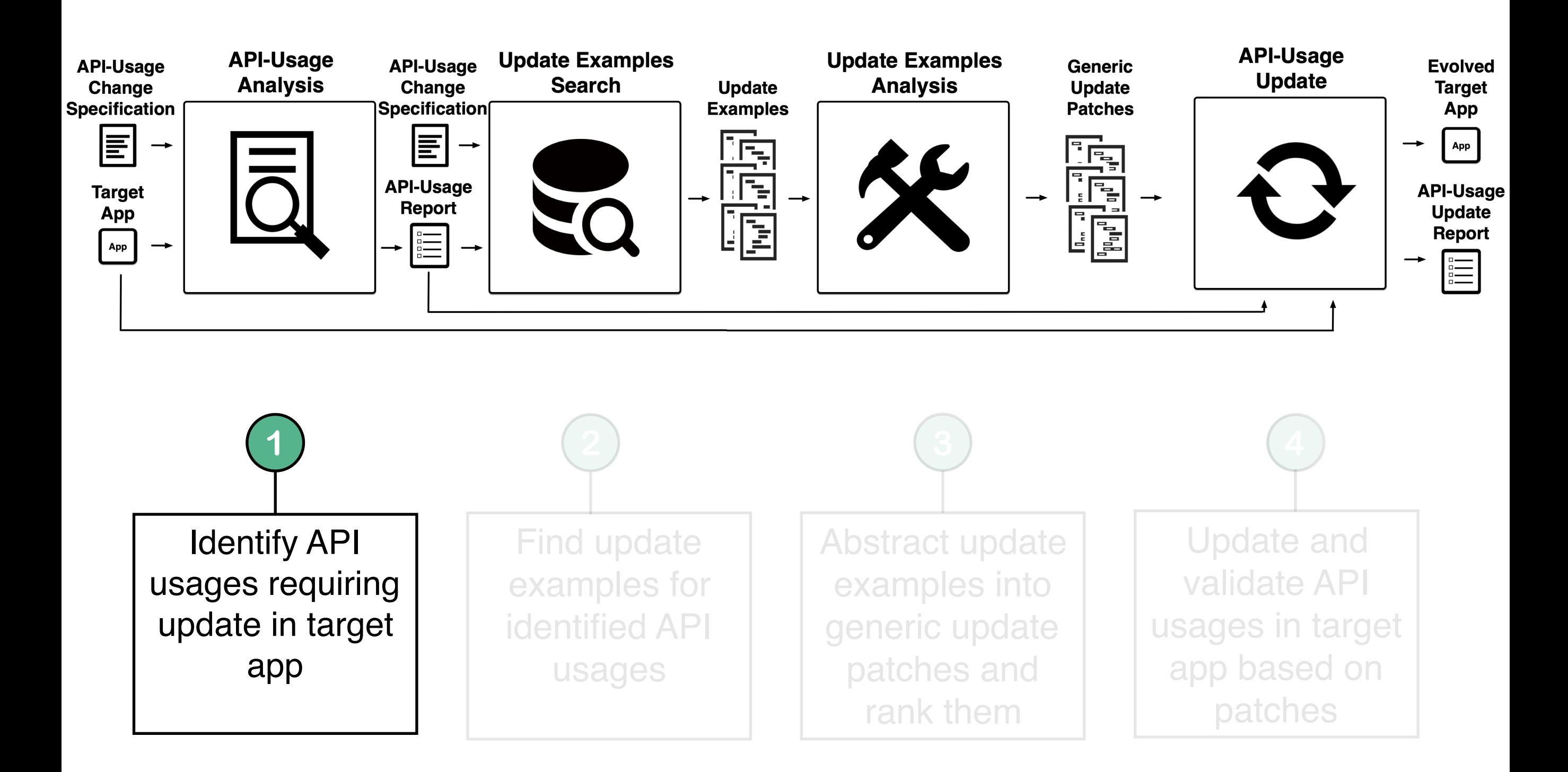

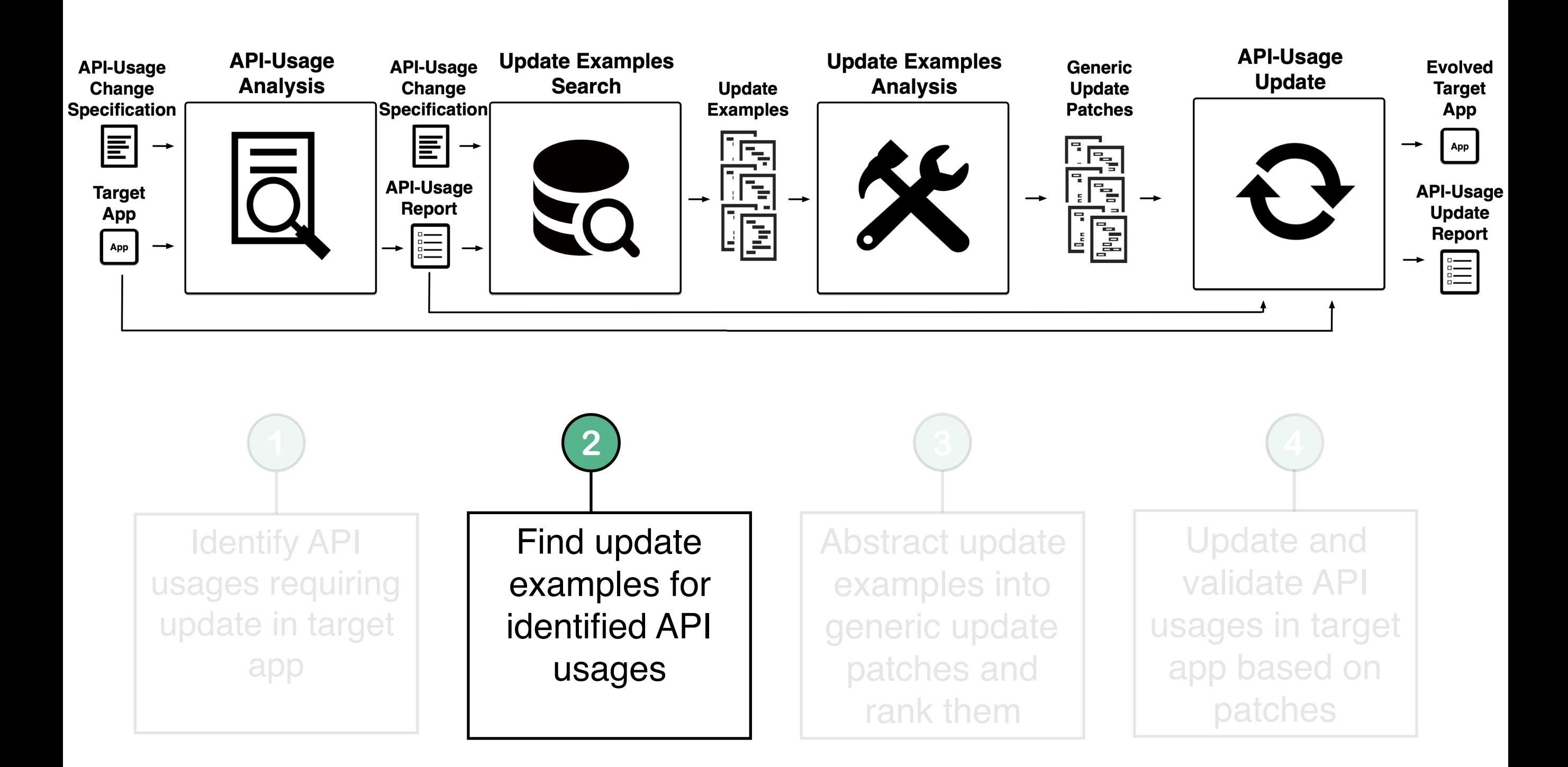

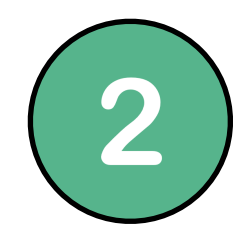

**Code Hosting Infrastructure**

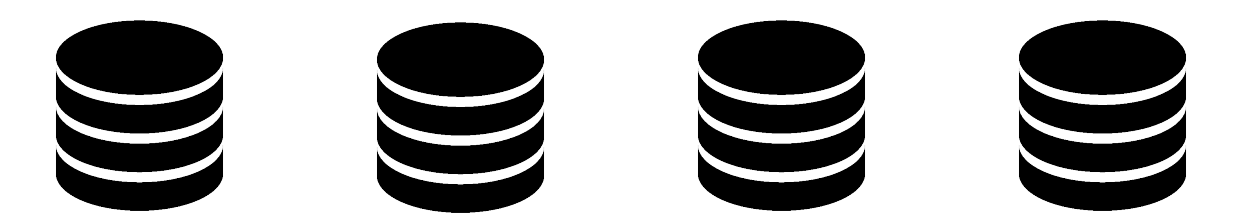

#### **Keyword-Based Search**

 $\forall$  method<br>signature  $\epsilon$  New API Usage method name, param types, declaring class

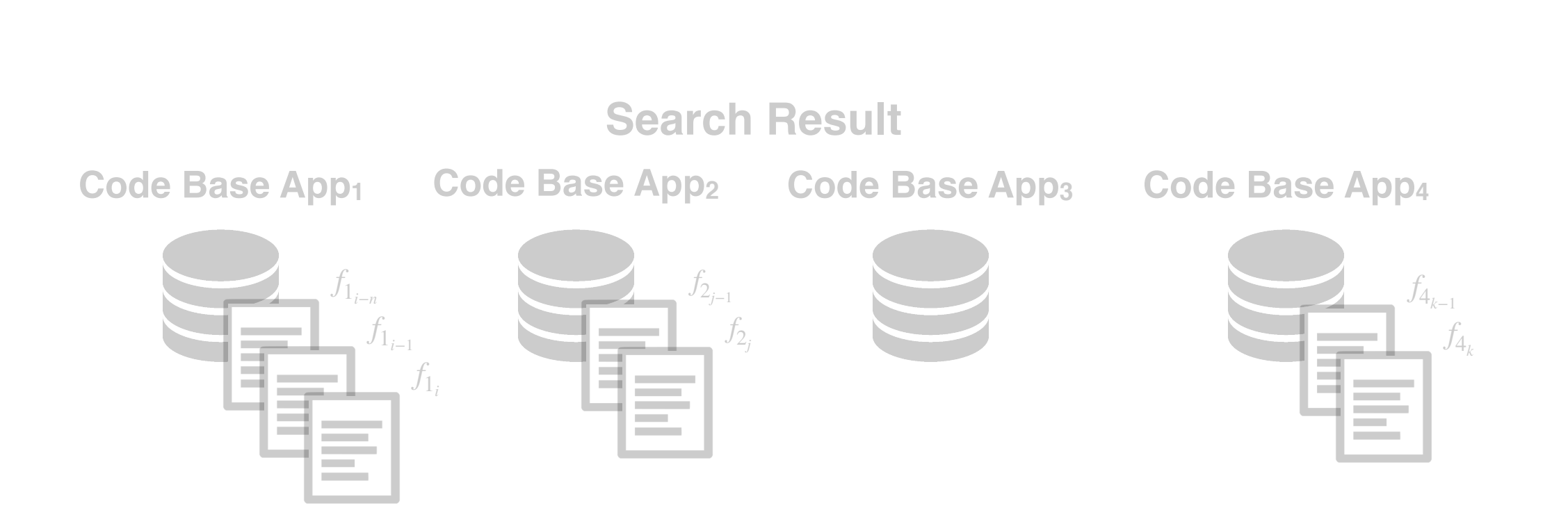

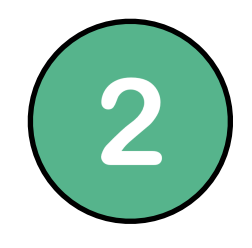

**Code Hosting Infrastructure**

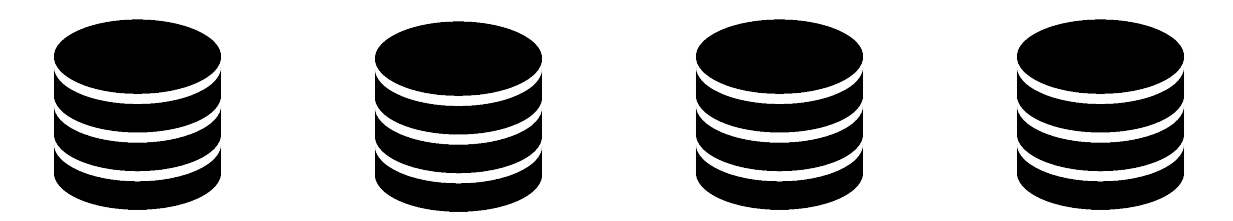

#### **Keyword-Based Search**

 $\forall$  method<br>signature  $\epsilon$  New API Usage method name, param types, declaring class

#### **Search Result**

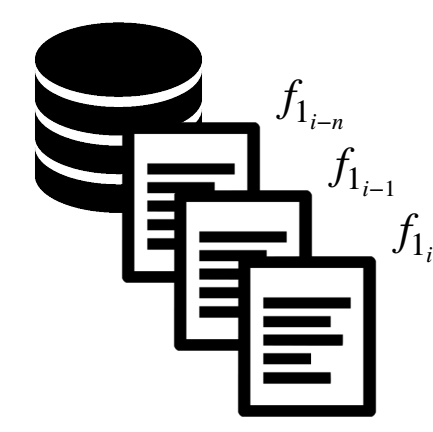

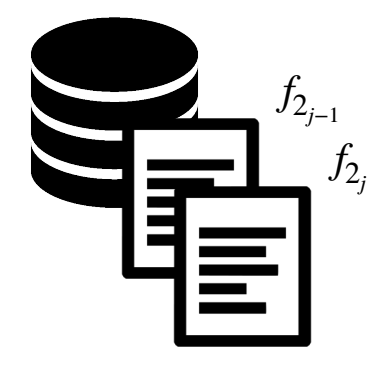

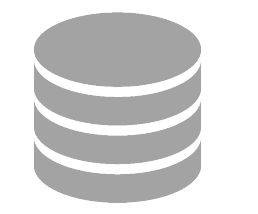

**Code Base App1 Code Base App2 Code Base App3 Code Base App4**

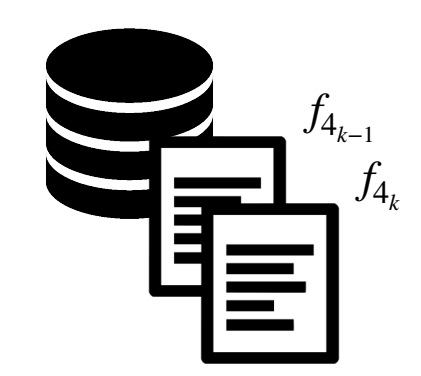

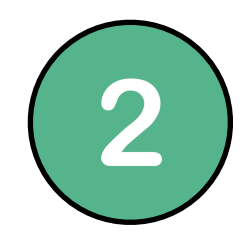

**Code Hosting Infrastructure**

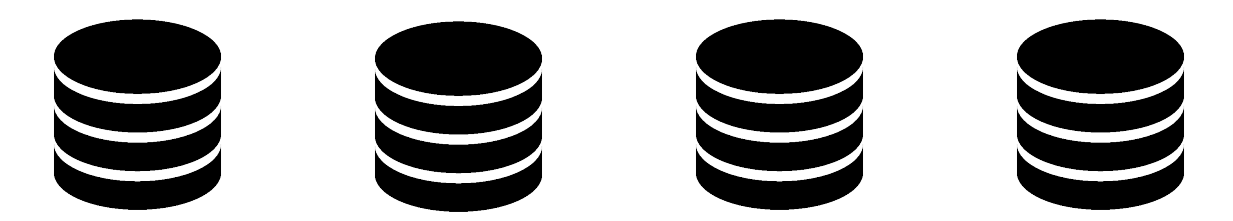

#### **Keyword-Based Search**

 $\forall$  method<br>signature  $\epsilon$  New API Usage method name, param types, declaring class

#### **Search Result**

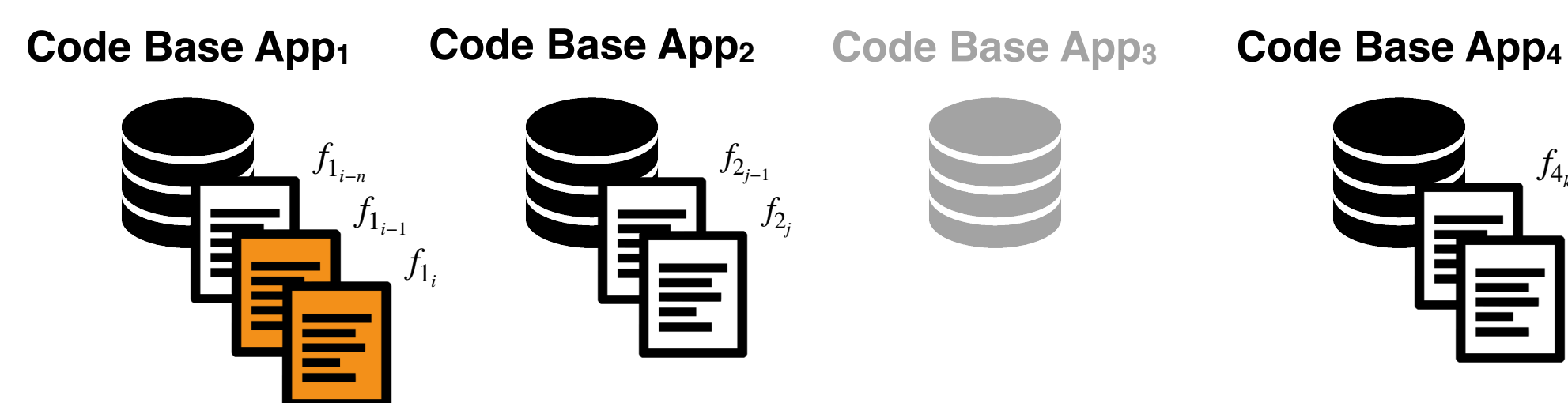

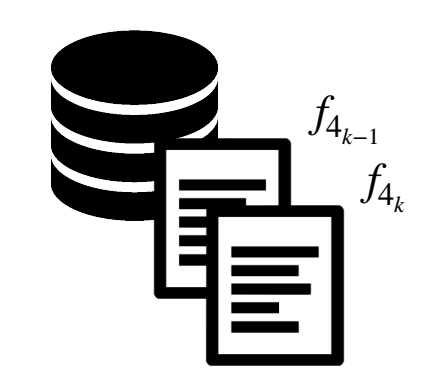

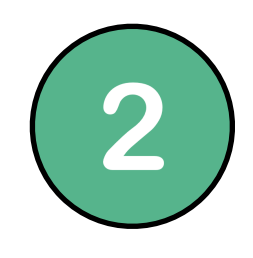

#### **1***Before Update*  $(f_{1_{i-1}})$  **After Update** *(f*

```
public boolean isConnected(Context cont) {
  ConnectivityManager cm = ...;
  			NetworkInfo[]	info	=	cm.getAllNetworkInfo();
  for (int i = 0; i \lt i nfo.length; i++) {
    if(info[i].isConnected()) {
      							return true;	
    					}	}	
  			Toast.makeText(R.s.noNet).show();	
  			return false;	
	}
```
#### **After Update**  $(f_1)$

```
public boolean isConnected(Context cont) {
   ConnectivityManager cm = ... ;
   if (VERSION.SDK INT >= VERSION CODES.M) {
     					Network[]	networks	=	cm.getAllNetworks();
     for (Network mNetwork : networks) {
       NetworkInfo networkInfo =
          									cm.getNetworkInfo(mNetwork);
        if(networkInfo.isConnected()) {
          									Log.d(networkInfo.getTypeName());	
          									return true;	
       							}	}	
   		}	else	{	
     					NetworkInfo[]	info	=	cm.getAllNetworkInfo();
     for (NetworkInfo anInfo : info) {
        if(anInfo.isConnected()) {
          									Log.d(anInfo.getTypeName());	
          									return true;	
        							}	}	
			}	
   			Toast.makeText(cont.getString(...)).show();	
   			return false;	
 	}
```
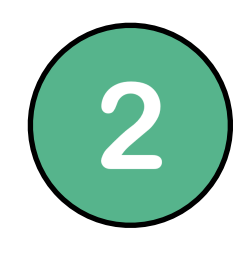

### **Compute Differences**

public boolean isConnected(Context cont) { ConnectivityManager cm = ... ; + if (VERSION.SDK INT >= VERSION CODES.M) { Network[] networks = cm.getAllNetworks(); + for (Network mNetwork : networks) { + **NetworkInfo networkInfo =** + **cm.getNetworkInfo(mNetwork);** + if(networkInfo.isConnected()) { + Log.d(networkInfo.getTypeName()); return true; } } + **}** else { + **NetworkInfo[] info = cm.getAllNetworkInfo();** for (NetworkInfo anInfo : info) {  $if(annInfo.isConnected())$  { Log.d(anInfo.getTypeName()); return true; + } } + }  $Toast.makeText(cont.getString(...)) . show()$ ; return false; } public boolean isConnected(Context cont) { ConnectivityManager cm = ...; NetworkInfo[] info = cm.getAllNetworkInfo(); for (int  $i = 0$ ;  $i \lt i$  nfo.length;  $i++$ ) {  $if(intfo[i].isConnected())$  { return true; } } Toast.makeText(R.s.noNet).show(); return false; } **1***Before Update*  $(f_{1_{i-1}})$  **After Update** *(f* **After Update**  $(f_1)$ 

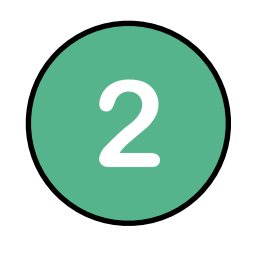

### **Compute Differences**

public boolean isConnected(Context cont) { ConnectivityManager cm = ... ;  $if (VERSION.SDK INT >= VERSION CODES.M) { }$ Network[] networks = cm.getAllNetworks(); for (Network mNetwork : networks) { NetworkInfo networkInfo =  $cm.getNetworkInfo(mNetwork):$  $if(networkInfo.isConnected()) {$ Log.d(networkInfo.getTypeName()); return true; } }  $\rightarrow$  else {  $NetworkInfo[]$  info = cm.getAllNetworkInfo(); for (NetworkInfo anInfo : info) {  $if($ anInfo.isConnected()) { Log.d(anInfo.getTypeName()); return true; + } } + }  $Toast.makeText(cont.getString(...)).show();$  return false; } public boolean isConnected(Context cont) { Connec - Network Added check on platform versig  $\overline{\phantom{a}}$  for (in  $\overline{\phantom{a}}$  , rease shook on planomin v. - if(info[i].isConnected()) { return true; the control of the control of the control of the control of the control of the control of the control of the control of the control of the control of the control of the control of the control of the control of } } Toast.n return false; } **1***Before Update*  $(f_{1_{i-1}})$  **After Update** *(f* **After Update**  $(f_1)$ Added check on platform version Added new API Usage Moved old API Usage

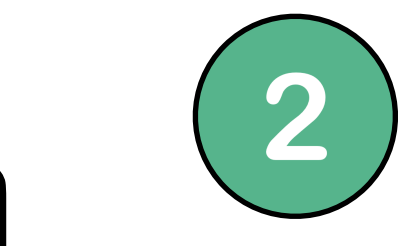

### **Compute Differences**

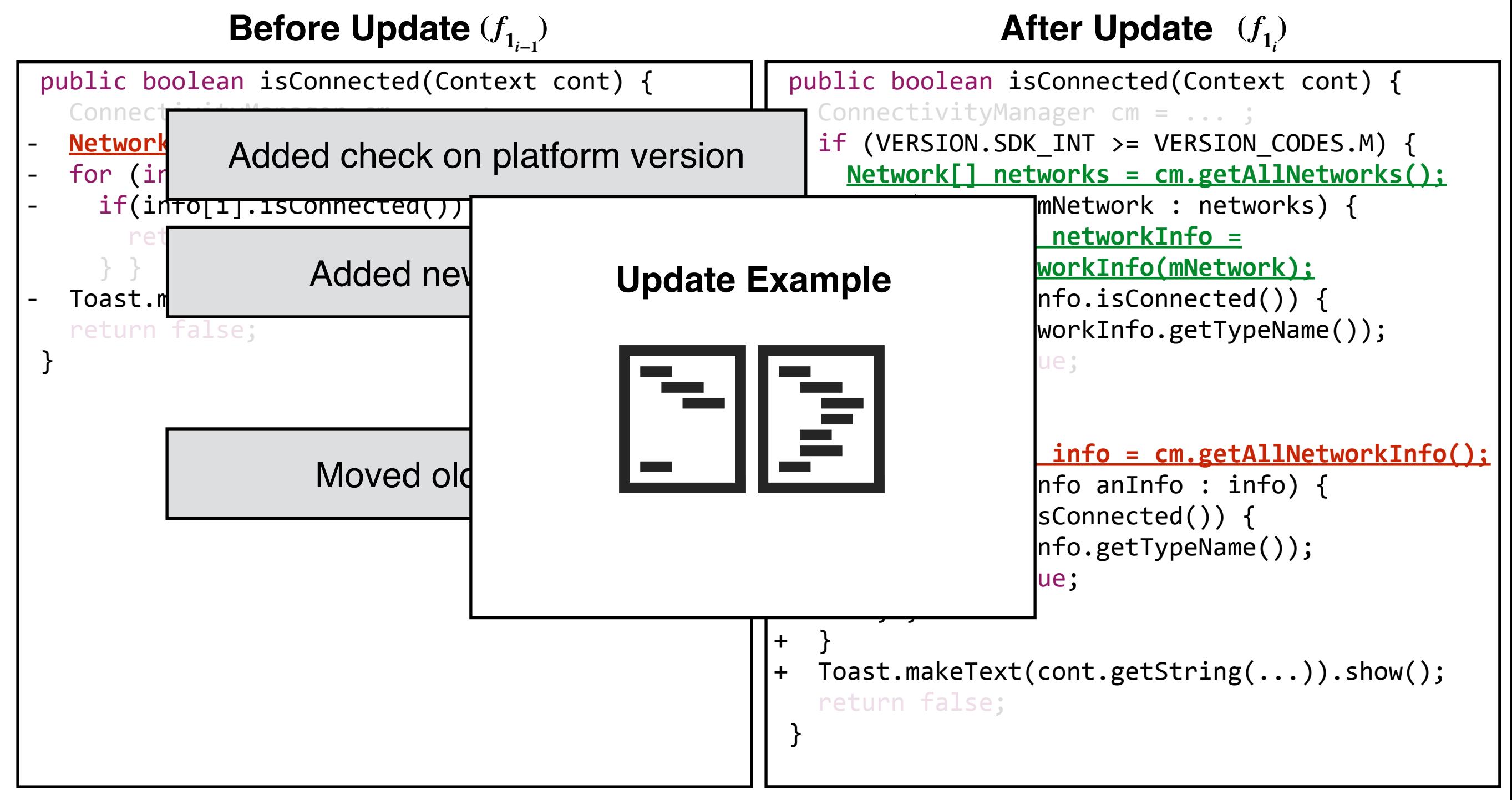

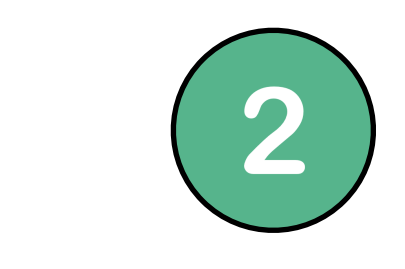

### **Compute Differences**

public boolean isConnected(Context cont) { ConnectivityManager cm = ... ;  $if (VERSION.SDK INT >= VERSION CODES.M) { }$ Network[] networks = cm.getAllNetworks();  $\frac{1}{\sqrt{N}}$  ,  $\frac{1}{\sqrt{N}}$  ,  $\frac{1}{\sqrt{N}}$  ,  $\frac{1}{\sqrt{N}}$  ,  $\frac{1}{\sqrt{N}}$  ,  $\frac{1}{\sqrt{N}}$  ,  $\frac{1}{\sqrt{N}}$  ,  $\frac{1}{\sqrt{N}}$  ,  $\frac{1}{\sqrt{N}}$  ,  $\frac{1}{\sqrt{N}}$  ,  $\frac{1}{\sqrt{N}}$  ,  $\frac{1}{\sqrt{N}}$  ,  $\frac{1}{\sqrt{N}}$  ,  $\frac{1}{\sqrt{N}}$  ,  $\frac{1}{\sqrt{N}}$ **Update Examples Undate Examples**  $\alpha$ iffo $\alpha$ Code Base App<sub>3</sub> **Code Base App**<sub>4</sub> return true;  $\mathcal{L}$  ,  $\mathcal{L}$  ,  $\mathcal{L}$  $\sim$  $\blacksquare$  in  $\blacksquare$  in  $\blacksquare$  in  $\blacksquare$  in  $\blacksquare$  $\mathcal{N}=\mathcal{N}=\mathcal{$ + if(anInfo.isConnected()) { + Log.d(anInfo.getTypeName());  $\frac{1}{2}$ + }  $Toast.makeText(cont.getString(...)).show();$  return false; } public boolean isConnected(Context cont) { Connect<del>ivityManager</del> - Network Added check on platform versig  $\overline{\phantom{a}}$  for (in  $\overline{\phantom{a}}$  , rease shook on planomin v. - if(info[i].isConnected()) { return true; } } - $\blacksquare$ Code Base App $_1$  $\mathbf{1}$ **1***Before Update*  $(f_{1_{i-1}})$  **After Update** *(f* **After Update**  $(f_1)$ Added check on platform version moved old API USA **Code Base App<sub>2</sub>** 

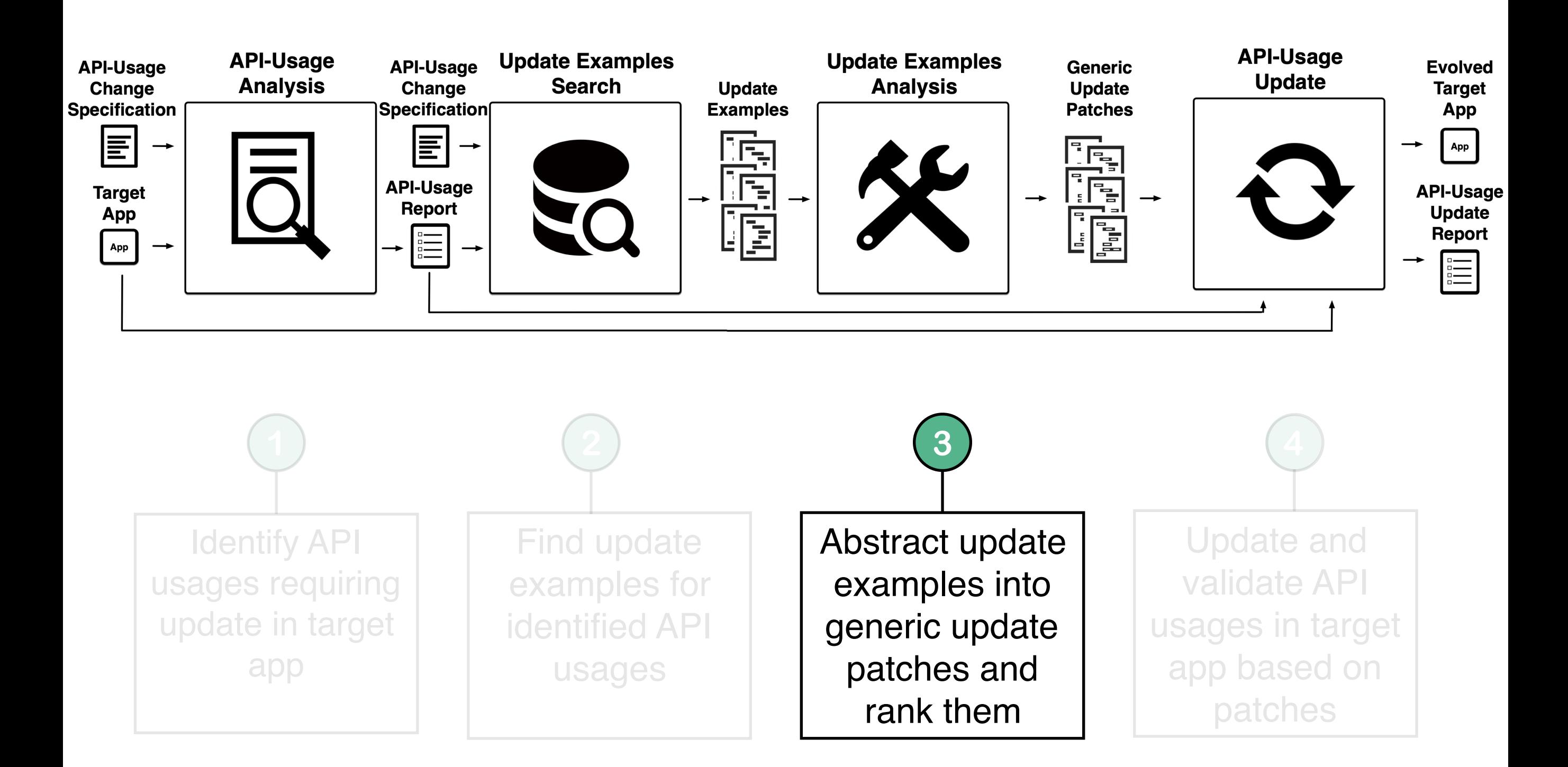

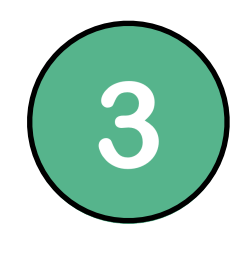

### **Compute Update Patch**

#### Update Example Before  $(f_{1_{i-1}})$  **Update Example After** (*f*

```
public boolean isConnected(Context cont) {
  ConnectivityManager cm = ...;
  			NetworkInfo[]	info	=	cm.getAllNetworkInfo();
  for (int i = 0; i \lt i info.length; i++) {
    if(info[i].isConnected()) {
      							return true;	
    					}	}	
  			Toast.makeText(R.s.noNet).show();	
  			return false;	
	}
```
#### **Update Example After**  $(f_1)$

```
public boolean isConnected(Context cont) {
   ConnectivityManager cm = ... ;
   if (VERSION.SDK INT >= VERSION CODES.M) {
     					Network[]	networks	=	cm.getAllNetworks();
     for (Network mNetwork : networks) {
       NetworkInfo networkInfo =
          									cm.getNetworkInfo(mNetwork);
        if(networkInfo.isConnected()) {
          									Log.d(networkInfo.getTypeName());	
          									return true;	
       							}	}	
   		}	else	{	
     					NetworkInfo[]	info	=	cm.getAllNetworkInfo();
     for (NetworkInfo anInfo : info) {
        if(anInfo.isConnected()) {
          									Log.d(anInfo.getTypeName());	
          									return true;	
        							}	}	
			}	
   			Toast.makeText(cont.getString(...)).show();	
   			return false;	
 	}
```
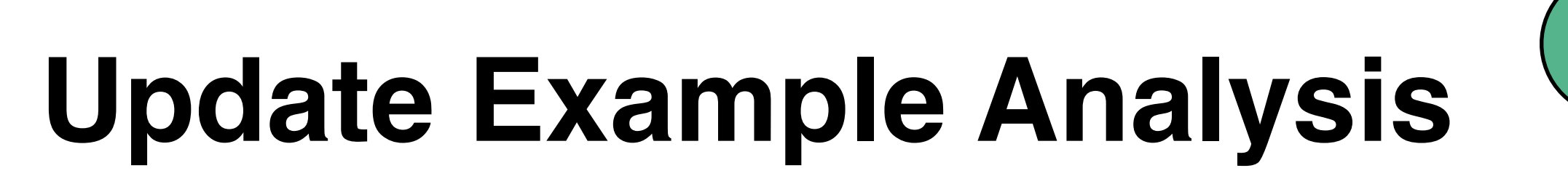

3

#### **Compute Update Patch**

**Abstract Syntax Tree After**  $(f_1)$ **Abstract Syntax Tree Before**  $(f_{1_{i-1}})$  **Abstract Syntax Tree After** (*f* root root body type name body type name type='BOOLEAN' type='BOOLEAN' identifier='isConnected' identifier='isConnected' statements statements statement statement elseStmt thenStmt expression

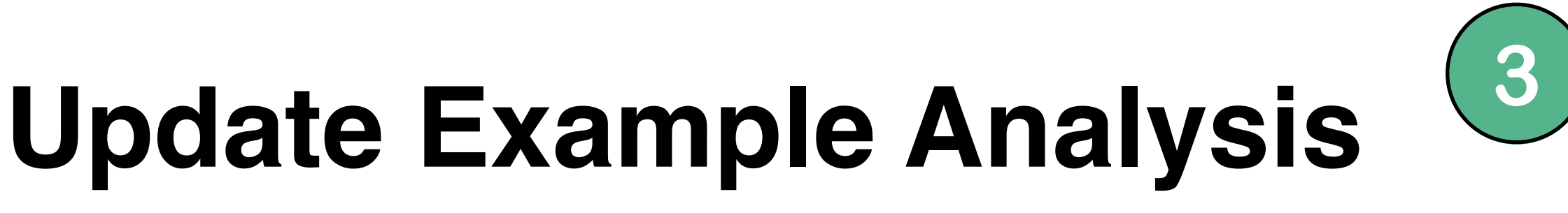

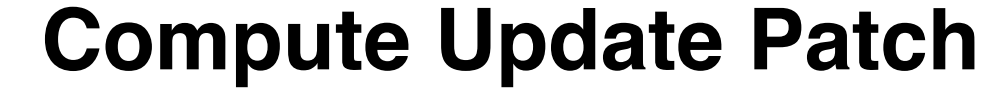

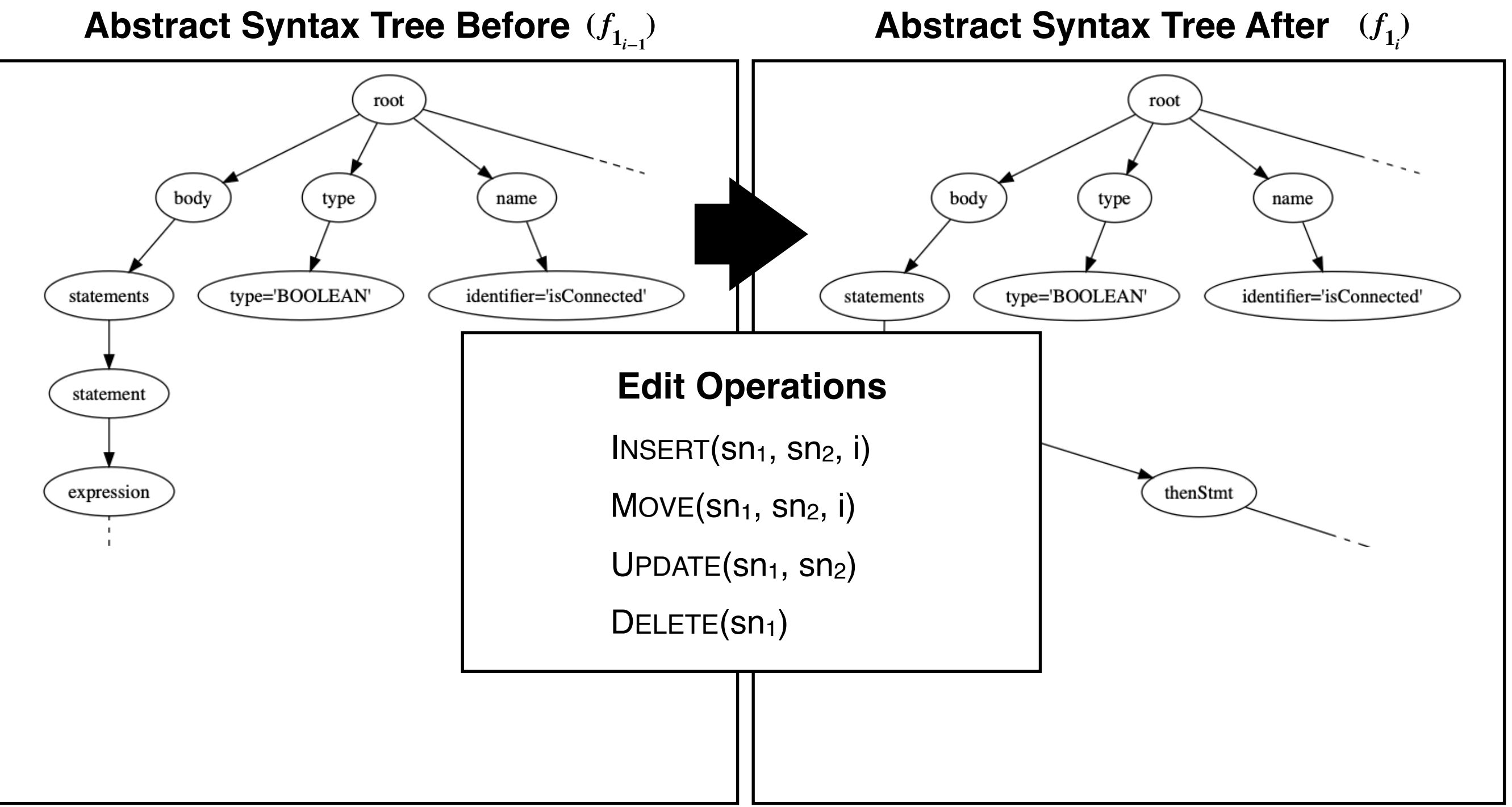

![](_page_34_Picture_0.jpeg)

#### **Compute Update Patch**

**Abstract Syntax Tree Before**  $(f_{1_{i-1}})$  **Abstract Syntax Tree After** (*f* 

**Abstract Syntax Tree After**  $(f_1)$ 

![](_page_34_Figure_5.jpeg)

![](_page_35_Picture_0.jpeg)

#### **Compute Update Patch**

**Abstract Syntax Tree Before**  $(f_{1_{i-1}})$  **Abstract Syntax Tree After** (*f* 

**Abstract Syntax Tree After**  $(f_1)$ 

![](_page_35_Figure_5.jpeg)

![](_page_36_Picture_0.jpeg)

#### **Compute Update Patch**

![](_page_36_Figure_3.jpeg)

![](_page_37_Picture_0.jpeg)

#### **Compute Update Patch**

**Abstract Syntax Tree Before**  $(f_{1_{i-1}})$  **Abstract Syntax Tree After** (*f* 

**Abstract Syntax Tree After**  $(f_1)$ 

![](_page_37_Figure_5.jpeg)

![](_page_38_Picture_1.jpeg)

#### **Edit Script Update Example #1**

![](_page_38_Picture_130.jpeg)

#### **Edit Script Update Example #2**

INSERT if VERSION.SDK\_INT>=VERSION\_CODES.M **INSERT Network[] networks=cMan.getAllNetworks()**  INSERT for Network mNetwork:networks Move **NetworkInfo[] info=cMan.getAllNetworkInfo() INSERT NetworkInfo nI=cMan.getNetworkInfo(mNetwork)** UPDATE if info[i].getState()==CONNECTED if  $nI.getState() == COMNECTED$ Move if nI.getState()==CONNECTED INSERT for NetworkInfo anInfo: info INSERT if anInfo.getState()==CONNECTED INSERT return true DELETE for  $int$   $j=0$   $j$ <info.length  $j++$ 

![](_page_39_Picture_0.jpeg)

**Find common core using Multiple Longest Common Subsequence (MLCS)**

**Edit Script Abstraction #1**

**Edit Script Abstraction #2**

![](_page_39_Figure_4.jpeg)

![](_page_40_Picture_0.jpeg)

### **Context Variable Computation**

![](_page_40_Picture_69.jpeg)

![](_page_41_Picture_1.jpeg)

#### **Generic Update Patch**

![](_page_41_Figure_3.jpeg)

![](_page_42_Picture_0.jpeg)

**Generic Update Patch**

![](_page_42_Figure_2.jpeg)

![](_page_43_Figure_1.jpeg)

![](_page_44_Picture_0.jpeg)

```
public boolean hasNetwork(Context context) {
  ConnectivityManager conn = ...;
  NetworkInfo[] netInfo =
    					conn.getAllNetworkInfo();
  for (int k = 0; k < netInfo; k++) {
    if (netInfo[k].getState() ==							NetworkInfo.State.CONNECTED)	{	
      							return true;	
    					}	}	
  			return false;	
	}
```
#### **Target App Code Generic Update Patch**

#### **Edit Script**

```
INSERT if VERSION.SDK INT>=VERSION CODES.M
INSERT for Network mNetwork:networks
UPDATE if info[i].getState()==CONNECTED
      if nI.getState() == COMNECTEDMove if nI.getState()==CONNECTED
INSERT for NetworkInfo anInfo: info
INSERT	if	anInfo.getState()==CONNECTED	
INSERT return true
DELETE for int j=0 j<info.length j++
```
**Core Proximity Value = 0.72** 

![](_page_45_Picture_0.jpeg)

### **Analyze Variables in Scope**

#### **Target App Code Generic Update Patch**

![](_page_45_Picture_114.jpeg)

![](_page_46_Picture_0.jpeg)

#### Abstract Syntax Tree Target App **Generic Update Patch**

![](_page_46_Figure_3.jpeg)

#### **Edit Script**

INSERT if VERSION.SDK INT>=VERSION CODES.M **INSERT Network[] networks=\$V.getAllNetworks()**  INSERT for Network mNetwork:networks Move **NetworkInfo[] info=\$V.getAllNetworkInfo() INSERT NetworkInfo nI=\$V.getNetworkInfo(mNetwork)** UPDATE if info[i].getState()==CONNECTED if  $nI.getState() == COMNECTED$ Move if nI.getState()==CONNECTED INSERT for NetworkInfo anInfo: info INSERT if anInfo.getState()==CONNECTED INSERT return true DELETE for  $int$   $j=0$   $j$ < $i$ nfo.length  $j++$ 

#### [(\$V,ConnectivityManager:conn)]

**Core Proximity Value = 0.72** 

![](_page_47_Picture_0.jpeg)

#### **Updated Abstract Syntax Tree Target App Generic Update Patch**

![](_page_47_Figure_3.jpeg)

#### **Edit Script**

INSERT if VERSION.SDK INT>=VERSION CODES.M **INSERT Network[] networks=\$V.getAllNetworks()**  INSERT for Network mNetwork:networks Move **NetworkInfo[] info=\$V.getAllNetworkInfo() INSERT NetworkInfo nI=\$V.getNetworkInfo(mNetwork)**  UPDATE if info[i].getState()==CONNECTED if  $nI.getState() == COMNECTED$ Move if nI.getState()==CONNECTED INSERT for NetworkInfo anInfo: info INSERT anInfo.getState()==CONNECTED INSERT return true DELETE for  $int$   $j=0$   $j$ < $i$ nfo.length  $j++$ 

[(\$V,ConnectivityManager:conn)]

**Core Proximity Value = 0.72** 

![](_page_48_Picture_0.jpeg)

#### **Updated Target App Code Generic Update Patch**

```
public boolean hasNetwork(Context context) {
  ConnectivityManager conn = ... ;
  if (VERSION.SDK INT >= VERSION CODES.M) {
    				Network[]	networks	=	conn.getAllNetworks();
     for (Network mNetwork : networks) {
        NetworkInfo networkInfo =
          									conn.getNetworkInfo(mNetwork);
        if(networkInfo.getState() ==									NetworkInfo.State.CONNECTED)	{	
          									return true;	
        							}	}	
   		}	else	{	
     NetworkInfo[] info =
        							conn.getAllNetworkInfo();
     for (NetworkInfo anInfo : info) {
        if(anInfo.getState() ==
          									NetworkInfo.State.CONNECTED)	{	
          									return true;	
        							}	}	
			}	
   			return false;	
 	}
```
#### **Edit Script**

```
INSERT if VERSION.SDK INT>=VERSION CODES.M
INSERT Network[]	networks=$V.getAllNetworks()	
INSERT for Network mNetwork:networks
Move NetworkInfo[] info=$V.getAllNetworkInfo()
INSERT NetworkInfo	nI=$V.getNetworkInfo(mNetwork)	
UPDATE if info[i].getState()==CONNECTED
      if nI.getState() == COMNECTEDMove if nI.getState()==CONNECTED
INSERT for NetworkInfo anInfo: info
INSERT	anInfo.getState()==CONNECTED	
INSERT return true
DELETE for int j=0 j<info.length j++
```
[(\$V,ConnectivityManager:conn)]

**Core Proximity Value = 0.72** 

![](_page_49_Picture_0.jpeg)

### **Differential Testing**

**Old Platform**

![](_page_49_Picture_4.jpeg)

![](_page_49_Picture_5.jpeg)

![](_page_50_Picture_0.jpeg)

### **Differential Testing**

**Old Platform**

![](_page_50_Picture_4.jpeg)

![](_page_50_Picture_5.jpeg)

![](_page_51_Picture_0.jpeg)

### **Differential Testing**

**Old Platform**

![](_page_51_Picture_4.jpeg)

![](_page_51_Picture_5.jpeg)

## **Empirical Evaluation**

**Research Questions**

**RQ1 (EFFECTIVENESS)**: Can APPEVOLVE update API usages in real-world apps?

**RQ2 (EFFICIENCY)**: What is the cost of running APPEVOLVE?

### **Empirical Evaluation**

**Research Questions**

**RQ1 (EFFECTIVENESS)**: Can APPEVOLVE update API usages in real-world apps?

**RQ2 (EFFICIENCY)**: What is the cost of running APPEVOLVE?

## **Empirical Evaluation**

**Research Questions**

**RQ1 (EFFECTIVENESS)**: Can APPEVOLVE update API usages in real-world apps?

**RQ2 (EFFICIENCY)**: What is the cost of running APPEVOLVE?

# **Benchmarks and Setup**

#### **15 Apps**

![](_page_55_Picture_152.jpeg)

#### **20 API Usages**

(41 occurrences)

![](_page_55_Picture_153.jpeg)

#### **Setup**

- Ran technique on benchmarks
- Measured successful update and validation rate
- Measured execution time

# **Benchmarks and Setup**

#### **15 Apps**

![](_page_56_Picture_152.jpeg)

#### **20 API Usages**

(41 occurrences)

![](_page_56_Picture_153.jpeg)

#### **Setup**

- Ran technique on benchmarks
- Measured successful update and validation rate
- Measured execution time

# **Benchmarks and Setup**

#### **15 Apps**

![](_page_57_Picture_152.jpeg)

#### **20 API Usages**

![](_page_57_Picture_153.jpeg)

#### **Setup**

- Ran technique on benchmarks
- Measured successful update and validation rate
- Measured execution time

# **Evaluation: Effectiveness**

**RQ1 (EFFECTIVENESS)**: Can APPEVOLVE update API usages in real-world apps?

#### **Overall Effectivness**

- **• 17/20 (85%)** successful update rate (for API usages)
- **• 37/41 (90%)** successful update rate (for API-usage occurrences)
- **• 25/37 (68%)** automatic validation rate (for API-usage occurrences)

**Details**

- In **19/20** cases, APPEVOLVE could find update examples
- In **14/19** cases, the number of relevant edits is lower than the number of AST edits
- In **11/19** cases, the core proximity value is different from its minimum and maximum

APPEVOLVE is effective in automatically updating API usages.

# **Evaluation: Effectiveness**

**RQ1 (EFFECTIVENESS)**: Can APPEVOLVE update API usages in real-world apps?

#### **Overall Effectivness**

- **• 17/20 (85%)** successful update rate (for API usages)
- **• 37/41 (90%)** successful update rate (for API-usage occurrences)
- **• 25/37 (68%)** automatic validation rate (for API-usage occurrences)

#### **Details**

- In **19/20** cases, APPEVOLVE could find update examples
- In **14/19** cases, the number of relevant edits is lower than the number of AST edits
- In **11/19** cases, the core proximity value is different from its minimum and maximum

# **Evaluation: Effectiveness**

**RQ1 (EFFECTIVENESS)**: Can APPEVOLVE update API usages in real-world apps?

#### **Overall Effectivness**

- **• 17/20 (85%)** successful update rate (for API usages)
- **• 37/41 (90%)** successful update rate (for API-usage occurrences)
- **• 25/37 (68%)** automatic validation rate (for API-usage occurrences)

#### **Details**

- In **19/20** cases, APPEVOLVE could find update examples
- In **14/19** cases, the number of relevant edits is lower than the number of AST edits
- In **11/19** cases, the core proximity value is different from its minimum and maximum

APPEVOLVE is effective in automatically updating API usages.

## **Evaluation: Efficiency**

**RQ2 (EFFICIENCY)**: What is the cost of running APPEVOLVE?

![](_page_61_Picture_52.jpeg)

The cost of the **update examples search** phase dominates the cost of the other phases.

Handle updates that span across multiple methods

Automatically compute API change specifications

Improve validation through differential testing

Handle updates that span across multiple methods

Automatically compute API change specifications

Improve validation through differential testing

Handle updates that span across multiple methods

Automatically compute API change specifications

Improve validation through differential testing

Handle updates that span across multiple methods

Automatically compute API change specifications

Improve validation through differential testing

Handle updates that span across multiple methods

Automatically compute API change specifications

Improve validation through differential testing

## **Summary**

![](_page_67_Figure_1.jpeg)

![](_page_67_Figure_2.jpeg)

#### **Empirical Evaluation**

**Research Questions** 

RQ1 (EFFECTIVENESS): Can APPEVOLVE update API usages in real-world apps?

RQ2 (EFFICIENCY): What is the cost of running APPEVOLVE?

#### **Future Work**

Handle updates that span across multiple methods

Automatically compute API change specifications

Improve validation through differential testing

### **Summary**

![](_page_68_Figure_1.jpeg)

### **Related Work**

#### **Example Based Program Update**

SYDIT, LASE, RASE, MEDITOR, REFAZER, ARES,…

**Other Techniques**

ICTAPIFINDER, CHANGEDISTILLING